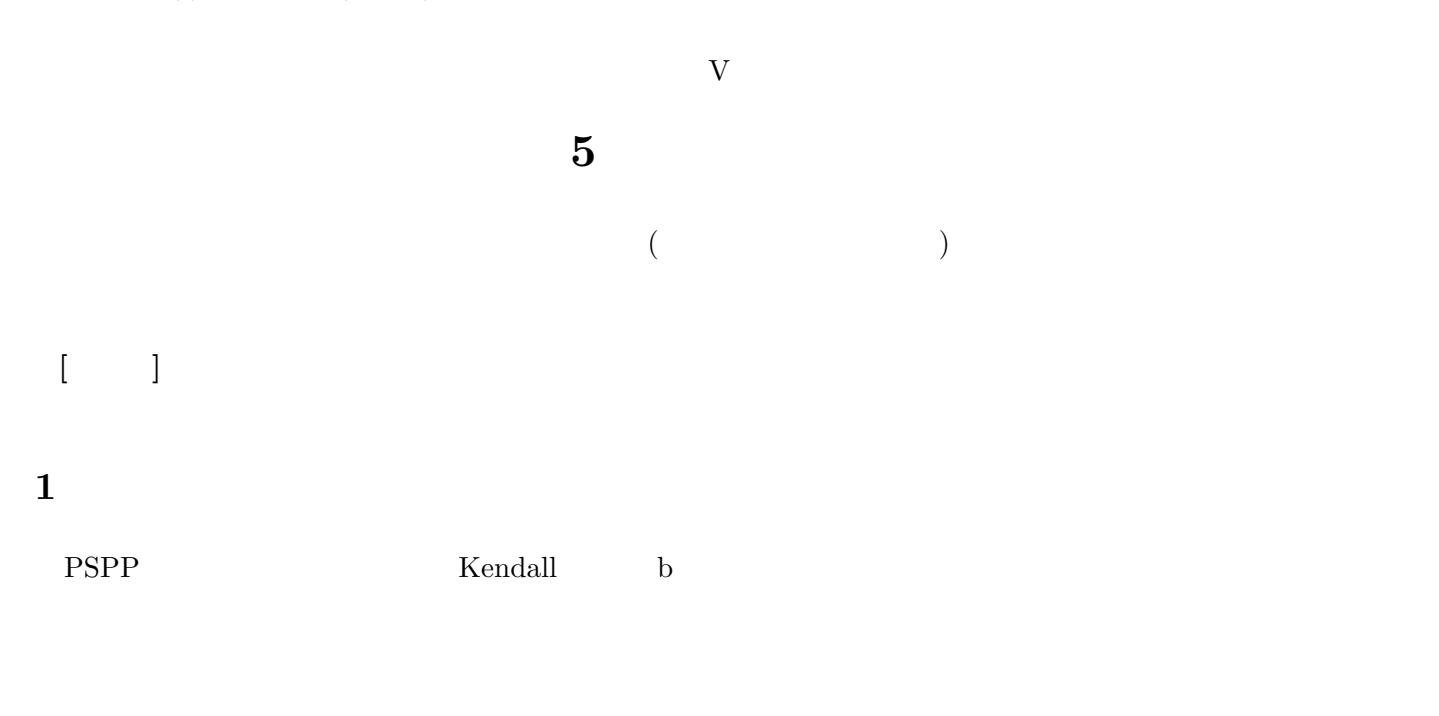

# **2** 積率相関係数類

**2.1**  $1$ 

具体的な計算方法**:** ( その個体の値 - 平均値 ) / SD

 $($  pp. 129, 130  $)$ 

**:** (Kendall )

#### 2.2 Pearson

 $X, Y$ 

通常、単に「相関係数」といえばこの *r* をさす

 $r = \frac{\sum XY}{N}$  $\frac{1}{N}$  (1)

# **2.3** Spearman

先に各変数を順位に変換しておく。あとの計算は、Pearson の積率相関係数とおなじ。

 $r_s$  (rho: )

### 2.4 **PSPP**

**3** 相関係数類の使いわけ

- $:$  Kendall  $\bullet$  Spearman  $\bullet$
- $\blacksquare$ 
	- 正規分布なら → Pearson *r*
		- 歪みや外れ値 → Spearman の ρ

 $0 \t\t\pm 1$  ?

- $\bullet$ Goodman-Kruskal $\qquad$  :
- $\bullet$  Kendall  $\qquad \quad$  b:
- Pearson *r*:
- $\bullet\,$  Spearman  $\hskip1cm\,$  :

# **4** 相関係数の検定

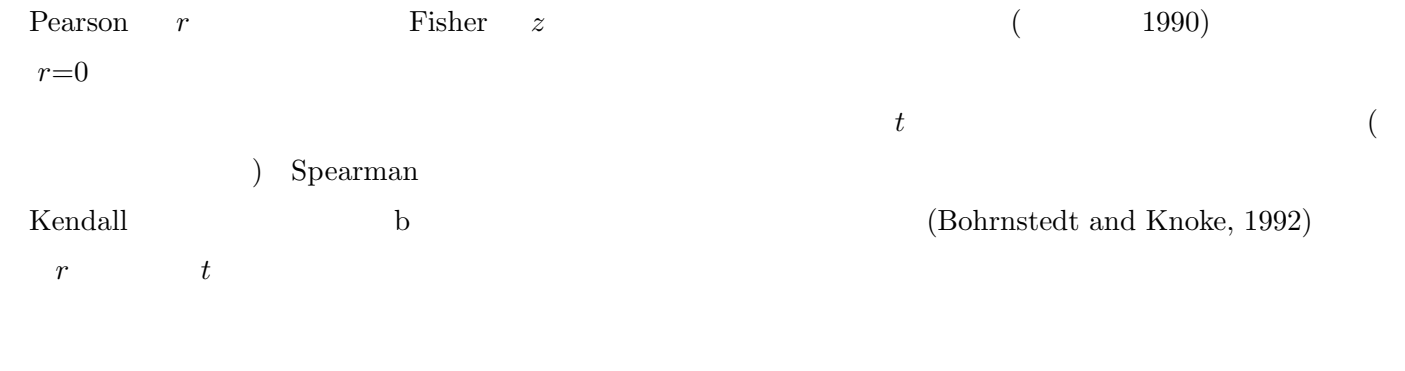

### $( ) (1989)$

 $(1990)$ 

Bohrnstedt, G. W. and Knoke, D. (1992)  $($